Circle your lab: Tu 12:20 Tu 1:25 Tu 2:30 Tu 3:35 W 12:20 W 1:25 W 2:30 W 3:35

## CS 1110 Prelim 1 March 7th, 2013

It is a violation of the Academic Integrity Code to look at any exam other than your own, to look at any other reference material, or to otherwise give or receive unauthorized help. We also ask that you not discuss this exam with students who are scheduled to take a later makeup.

Academic Integrity is expected of all students of Cornell University at all times, whether in the presence or absence of members of the faculty. Understanding this, I declare I shall not give, use or receive unauthorized aid in this examination.

Signature: Date

This 90-minute exam has 6 questions worth a total of 66 points. When permitted to begin, scan the whole test before starting. Budget your time wisely. Use the back of the pages if you need more space. You may tear the pages apart; we have a stapler at the front of the room.

You may not use explicit for-loops or recursion on this exam. Beyond that, you may use any Python feature that you have learned about in class (if-statements, map, lists, and so on), except: please use str instead of backquotes (handwritten backquotes often look like single quotes).

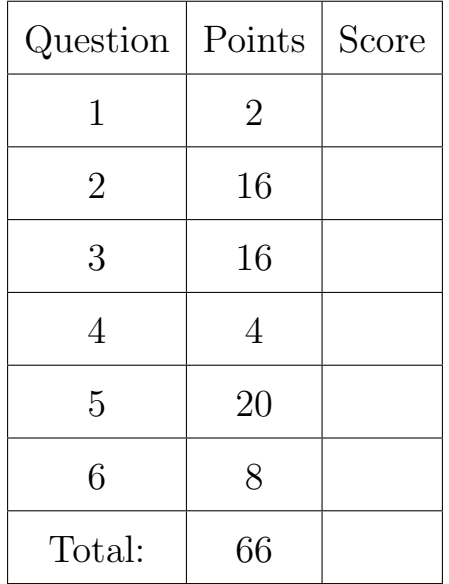

## The Important First Question:

1. [2 points] When allowed to begin, write your last name, first name, and Cornell NetID at the top of each page, and circle your lab time on the top of this page.

2. [16 points] Match the shaded parts of the following Python program to the names below. In your answer, each letter should occur exactly once.

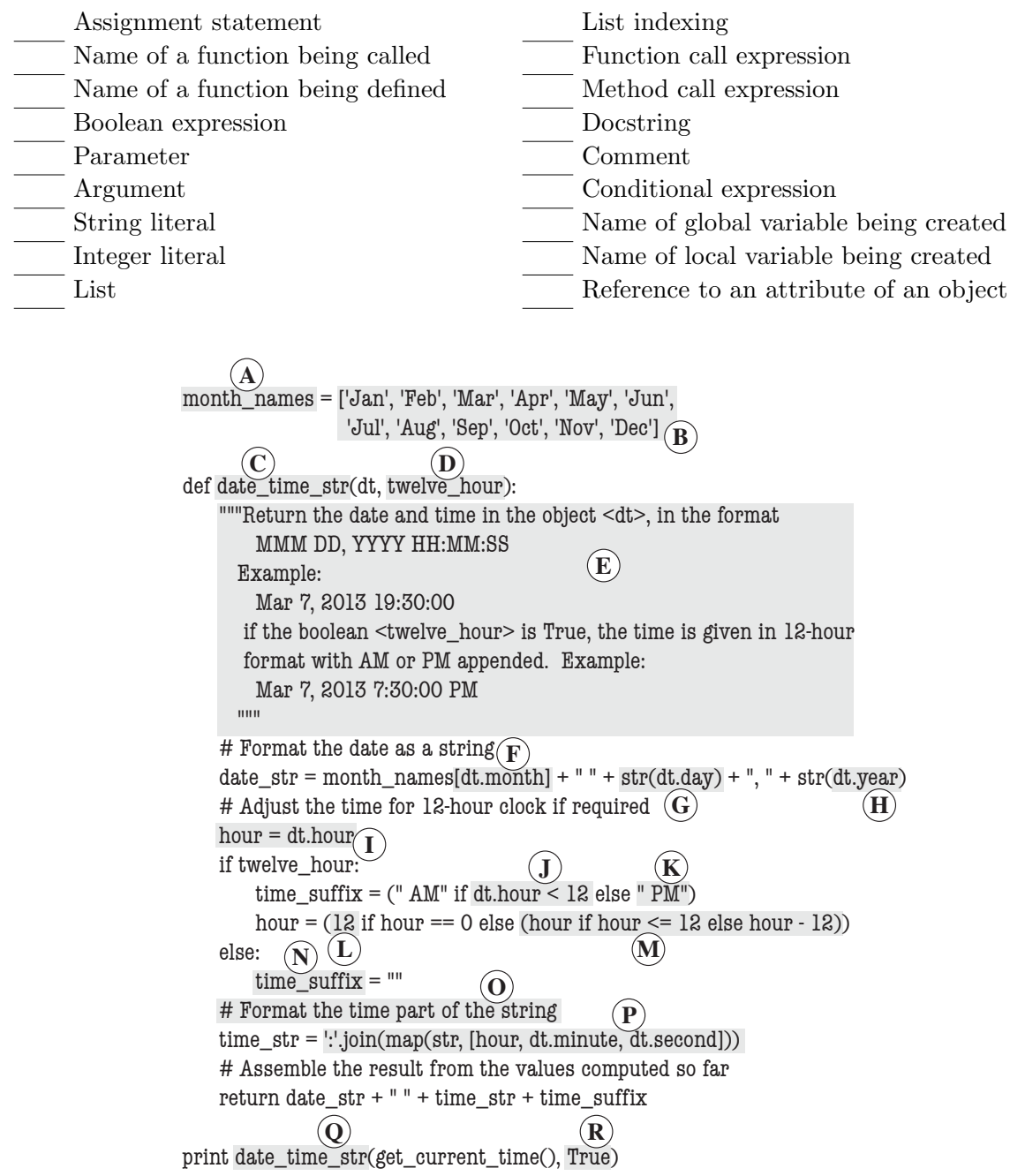

3. [16 points] Two students were assigned to diagram the execution of the following code. You are their grader; please circle all errors and write in anything that is missing. You may wish to do this question by first drawing the relevant frames and objects yourself.

```
def f(x, y):
   c = 3*xy[0] = b + c + y[1]c = 0def g(a, b):
   f(2, a)return b + a[0]b = 4c = 5
x = g([b, c], 7)
```
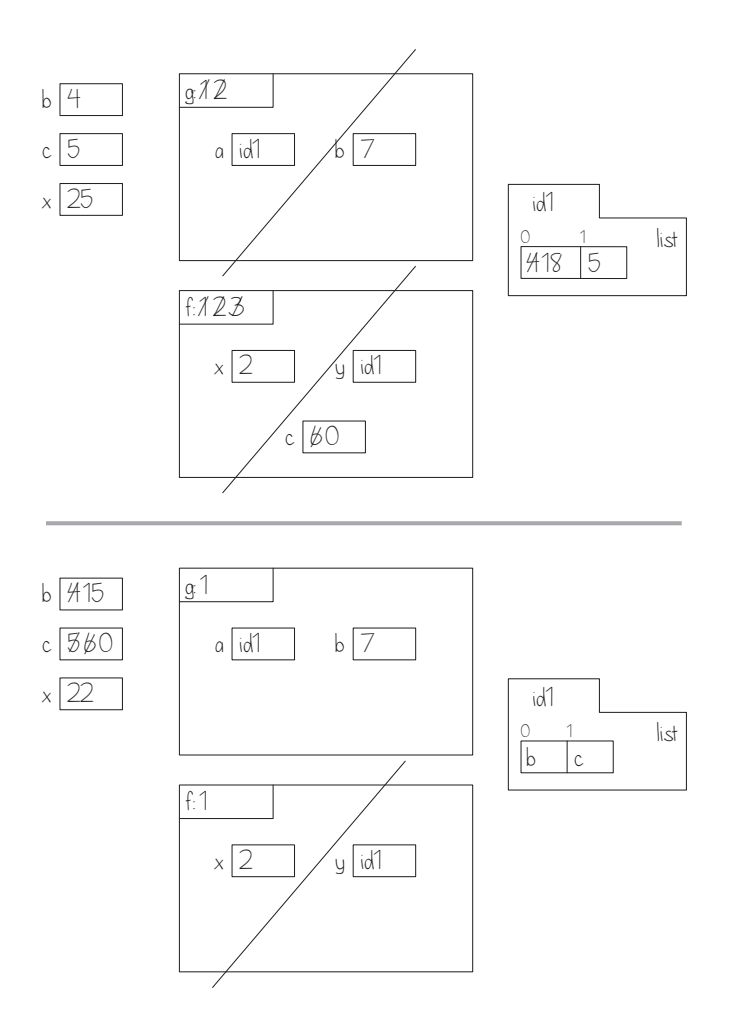

4. [4 points] Here, we consider a simplified version of extracting information from a web page. Assume that variable x stores a string of the form

## <a href="string1">string2</a>

where both string1 and string2 are strings that do not contain double quotes or angle brackets. The only space in the format shown above is after the first a, although string1 and string2 may themselves contain spaces. Example: if x were the string '<a href=" this "> that</a>', then string1 would be ' this ' and string2 would be ' that'.

Write a sequence of one or more statements that result in variable  $s2$  holding the string string2.

For reference:

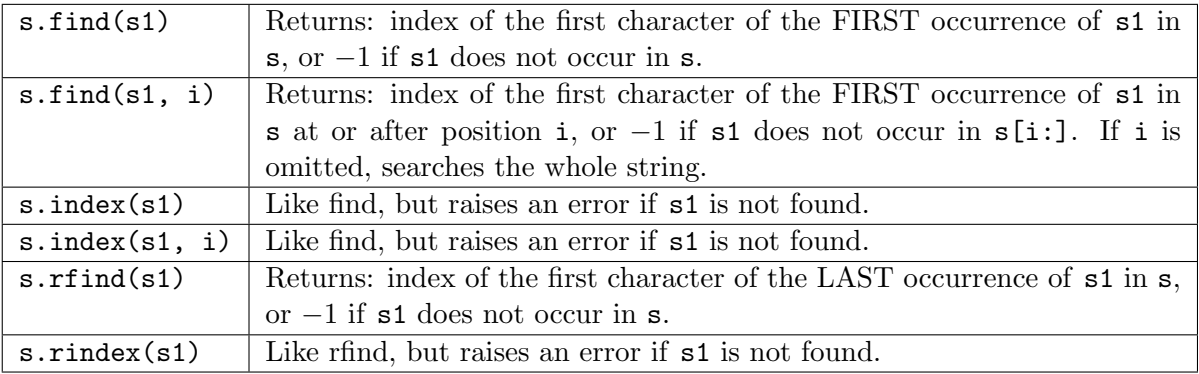

5. This question involves code for suggesting new NetIDs.

Assume file last.py defines a type of object called LastUsed. These have two attributes:

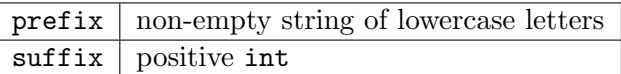

and can be created by calls like this: last.LastUsed('djs', 98) (if last has been imported).

File last.py also implements the function  $ind(Lulist, p)$  with the following spec:

```
def ind(lulist, p):
   """Returns: index in lulist of LastUsed object with prefix p (-1 if no such object)
   Preconds: lulist is a (possibly empty) list of LastUsed objects with distinct
   prefixes. p is a non-empty string of lowercase letters."""
(a) [8 points] Draw all objects and variables created by the following sequence of commands.
    (Don't draw any frames.)
    import last
```

```
temp = [last.LastUsed('ljl', 2), last.LastUsed('srm',2)]
has_srm = last.ind(temp, 'srm')
```
(b) [12 points] On the next page(s), complete file nets.py by following the helpful directions given in curly braces. Each such direction can require multiple lines to implement. For reference, here are some functions and the like you can use:

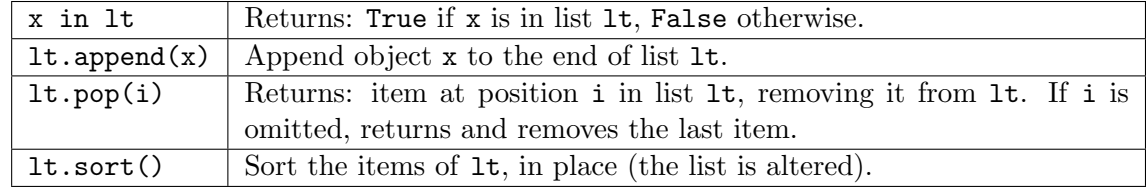

# nets.py {Omit other authoring info.} {Add any necessary import statements here.}

def newid(fname, mname, lname, all\_last): """Returns: NetID for new Cornellian named fname mname lname. For people with the same initials, gives out sequentially numbered NetIDs starting with the number 1. The new NetID is a string of this person's initials (first initial coming first) and the next available numerical suffix, according to all\_last. The list all\_last keeps track of which NetIDs have been used; it contains a LastUsed object for each set of initials that has been used in a NetID, with the highest number that has been given out so far. It is modified to account for the new NetID returned by this function. {Don't worry, we explain how to do this in the remarks below.} For instance, if all\_last started out empty, and then the NetIDs abc1, foo1, and abc2 are generated, all\_last should contain two LastUsed objects: one with prefix 'abc' and suffix 2, and one with prefix 'foo' and suffix 1. Preconditions: all arguments are strings containing only lowercase letters. The lengths of fname and lname are at least 1. The list all\_last contains LastUsed objects indicating which NetIDs have been used.

"""

{Store in variable inits the initials of this Cornellian.}

The file nets.py continues on next page...

{If all last contains a LastUsed object with prefix equal to inits, then add one to that object's suffix and assign to variable suf this new suffix value. Otherwise, add to all last a new LastUsed object with prefix inits and suffix 1, and assign to variable suf this new suffix value.}

{Return the NetID corresponding to inits and suf}

6. [8 points] Complete the body of testing procedure testnew for function newid from the previous problem.<sup>1</sup> You may make at most five calls to newid. Our grading will focus on the completeness of your test cases: they should cover the space of possible arguments with which newid could be called. To save time on this exam, do not directly check whether the argument list has been correctly modified; only directly check whether newid's return value is correct.

import last import nets import cunittest2 def testnew(): """Test the newid fn in nets"""

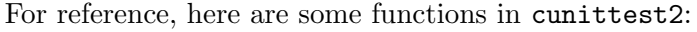

|                       | assert_equals(expected, received) $\vert$ Raise an Assertion Error if expected and |
|-----------------------|------------------------------------------------------------------------------------|
|                       | $\mid$ received differ.                                                            |
| assert_true(received) | Raise an AssertionError if received is False.                                      |

<sup>&</sup>lt;sup>1</sup>Yes, for this exam we're doing the testing after the implementation. Tsk, tsk.